## SAP ABAP table GRRM S\_RESPONSE\_CATEGORY {Response impact/driver/category relation (de-assigned cat.)}

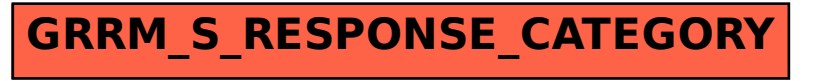